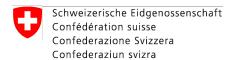

**Swiss Confederation** 

# Performance exercise

ider virition of the state of the state of t

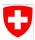

## Prerequisites

- Linux (virtual or physical) machine with GPU (CUDA compute capability >=5.2)
- Docker (<u>https://www.docker.com/</u>)
- (All the software and the dependencies, for example ECMWF's Atlas <u>https://github.com/ecmwf/atlas</u> are already contained in a docker image)

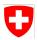

# Pulling the image

With docker:

\$ sudo docker pull dawnico/performance\_exercise

If you are curious about how the software has been built in the image, here is the Dockerfile:

https://github.com/dawn-ico/performance\_exercise/blob/homework/Dockerfile

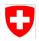

# Using the image

The exercise can be performed from within the container:

\$ sudo docker run -it dawnico/performance\_exercise

The working directory is set to /root/performance\_exercise. Here you will find exercise.py (dusk script), exercise\_cuda.cu (readable generated code to be optimized), exercise\_driver.cpp (calling the stencil).

You can use vim to edit files.

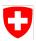

# Using the image (alternative)

If you don't want to edit files from the command line, you could sync a local folder with the container's exercise folder:

```
$ git clone -b homework
https://github.com/dawn-ico/performance_exercise.git
$ sudo docker run -it -v
./performance_exercise:/root/performance_exercise
dawnico/performance_exercise
```

Then you can edit files outside of the container (./performance\_exercise folder) and changes will be reflected inside.

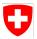

# Setup environment

From within the container, you should first load the prepared environment before you can compile/run:

\$ source load-env.sh

Each time you want to work on the exercise you have to load this environment in the container's shell.

MeteoSwiss Take and the second of the second of the second

# CLI test

You should now try if you have a working installation of dusk and dawn

- \$ dusk-front --help
- \$ dawn-opt --help
- \$ dawn-codegen --help

## Q

## **Exercise**

```
To compile
$ ./compile.sh
To run
$ ./exercise
```

(as shown during the demo)

MeteoSwiss

# Exercise

To obtain the baseline (code generation):

```
$ dusk-front exercise.py | dawn-opt | dawn-codegen -b
cuda-ico -o exercise_cuda.cu
```

... you can try optimizations on exercise\_cuda.cu by hand or you can get an optimized one from dawn:

```
$ dusk-front exercise.py | dawn-opt --default-opt |
dawn-codegen -b cuda-ico -o exercise_cuda.cu
```

Have fun :)

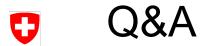

Questions?

\* \* \* \* \* \* \* \* \*

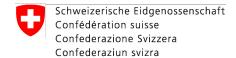

Swiss Confederation

## **MeteoSwiss**

Operation Center 1
CH-8058 Zurich-Airport
T +41 58 460 91 11
www.meteoswiss.ch

#### MeteoSvizzera

Via ai Monti 146 CH-6605 Locarno-Monti T +41 58 460 92 22 www.meteosvizzera.ch

## MétéoSuisse

7bis, av. de la Paix CH-1211 Genève 2 T +41 58 460 98 88 www.meteosuisse.ch

## MétéoSuisse

Chemin de l'Aérologie CH-1530 Payerne T +41 58 460 94 44 www.meteosuisse.ch

## MeteoSwiss